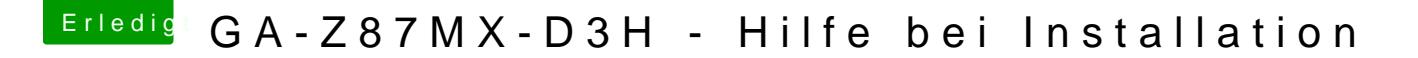

Beitrag von RalphD vom 2. Januar 2014, 14:17

was soll ich sagen. It works

Es wird allerdings keine Grafikkarte angezeigt. Ist schon ab und geflackert. Wahrscheinlich fehlt der GK jede Menge Speicher. Egal. Es läuft.

Danke

Was ist der nächste Schritt?

na dann hier: